## [\[COBOL](http://typea.info/tips/wiki.cgi?page=COBOL)]

プロシージャに明示的に制御を移し、プロシージャの実行終了後に、PERFORM ステートメントの

**PERFORM** 

**PERFORM** 

**END-PERFORM** 

PERFORM [  $\{ \text{THEU} \}$   $[$ [ 1 END-PERFORM]

THROUGH 2 2

**TIMES** 

PERFORM [  $[$  THROUGH | THRU} 2]]  $[$   $[$   $]$   $]$   $[$   $]$   $[$   $]$   $[$   $]$   $[$   $]$   $[$   $]$   $[$   $]$   $[$   $]$   $[$   $]$   $[$   $]$   $[$   $]$   $[$   $]$   $[$   $]$   $[$   $]$   $[$   $]$   $[$   $]$   $[$   $]$   $[$   $]$   $[$   $]$   $[$   $]$   $[$   $]$   $[$   $]$   $[$   $]$   $[$   $]$   $[$   $]$   $[$   $]$   $[$ 

PERFORM SUB1 4 TIMES

 $SUB1 4$ 

**UNTIL** 

UNTIL  $\blacksquare$ 

PERFORM [  $\{ \text{THEU} \}$   $\{ \text{THEU} \}$  2]] [WITH TEST {BEFORE | AFTER}] UNTIL 1 [ END-PERFORM]

PERFORM SUB1 UNTIL N > 20

 $\text{SUB1}$  N 20

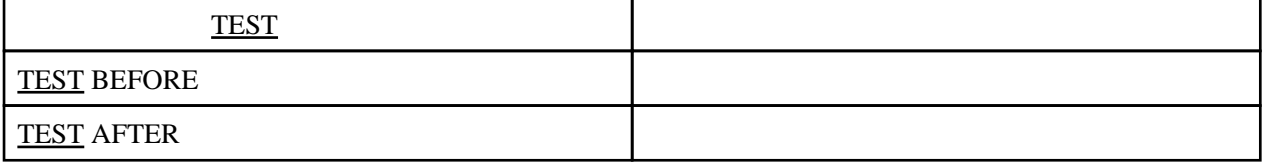

## VARYING

 $1$  ID

PERFORM [  $[$  THROUGH | THRU} 2]] [WITH TEST {BEFORE | AFTER}] VARYING **The State of Algement** FROM **N**  $BY$  UNTIL 条件 [ END-PERFORM]

 PERFORM VARYING J FROM 1 BY 1  $UNTL$   $J > 100$  ADD J TO GOKEI ENF-PERFORM.